# **50bets apostas online**

- 1. 50bets apostas online
- 2. 50bets apostas online :jogar slots grátis fortune tiger
- 3. 50bets apostas online :promoções sportsbet io

# **50bets apostas online**

#### Resumo:

**50bets apostas online : Bem-vindo ao mundo emocionante de mka.arq.br! Inscreva-se agora e ganhe um bônus de boas-vindas!** 

contente:

Os apostadores online estão sempre em 50bets apostas online busca dos melhores aplicativos de apostas, que ofereçam aceitação rápida, design intuitivo e boas probabilidades. Neste artigo, apresentaremos os melhores aplicativos de apostas em 50bets apostas online 2024, fornecendo informações importantes sobre quando, onde e como obtê-los.

### Por que utilizar aplicativos de apostas?

Os aplicativos de apostas oferecem aos utilizadores, sobretudo aos brasileiros, vantagens valiosas. Primeiro, os apostadores podem acessar os seus jogos preferidos a qualquer momento e de qualquer lugar. Segundo, a utilização de aplicativos geralmente traz uma melhor experiência, com funções especiais, notificações úteis sobre em 50bets apostas online andamento e mais por vir, e disponibiliza probabilidades de apostas atualizadas em 50bets apostas online tempo real.

### Melhores aplicativos de apostas em 50bets apostas online 2024: o que descarregar este ano?

A tabela abaixo fornece um resumo dos melhores aplicativos de apostas em 50bets apostas online 2024 e é recomendável conhecer aspectos essenciais de cada um deles. Os aplicativos selecionados permitem aos brasileiros fazer apostas enquanto estão destacados ou no local, com facilidade, rapidez e com a melhor proteção possível. Os jogadores recebem, ademais, acesso a diferentes promoções, como os bonos de boas-vindas e os respectivos reintegros, possibilitando maximizar benefícios no espaço de apenas alguns cliques.

### **50bets apostas online**

No mundo das apostas desportivas, é importante estar sempre atento às actos mais recentes das equipas. Um exemplo é o Atlético de Madrid, que tem tido algum movimento interessante. No artigo seguinte, analisaremos as últimas notícias sobre o Atlético de Madrid e daremos uma conclusão sobre como isso pode afectar as apostas.

### **50bets apostas online**

É sabido que ficar muito pontos atrás do seu principal rival na disputa do título é praticamente irreversível a longo prazo. Isto é exactamente o que está a acontecer com o Atlético de Madrid. De acordo com as notícias mais recentes, o Atleti encontra-se significativamente atrás do seu principal rival no campeonato. Além disso, o Atlético de Madrid tem alguns jogos importantes à frente, incluindo confrontos com o Barcelona e a Inter de Milão. Esses jogos podem ser uma oportunidade para a equipa mostrar o seu verdadeiro poder, mas também podem representar um desafio considerável.

### **O que isto significa para as apostas no Atlético de Madrid?**

Com o Atlético de Madrid em 50bets apostas online posição desafiadora no campeonato, as apostas nesta equipa podem estar sujeitas a alguma incerteza. No entanto, é importante lembrar que o Atlético de Madrid ainda tem jogadores talentosos, como Antoine Griezmann, José Giménez, Koke e Rodrigo de Paul. Estes jogadores têm o potencial de levar a equipa a grandes coisas, mesmo em 50bets apostas online situações desafiadoras. Portanto, se estiver a considerar fazer uma aposta no Atlético de Madrid, é recomendável avaliar cuidadosamente as últimas notícias e as actuações recentes da equipa. Procure por jogos em 50bets apostas online que o Atlético de Madrid tenha uma vantagem clara, bem como jogadores individuais que estejam em 50bets apostas online forma.

### **Conclusão**

Num mercado de apostas desportivas competitivo, é essencial ficar atualizado sobre as últimas notícias e tendências. No que diz respeito ao Atlético de Madrid, é importante lembrar que, apesar de alguns desafios actuais, a equipa ainda tem jogadores talentosos e o potencial de obter resultados positivos. Assim, antes de fazer uma aposta no Atlético de Madrid, certifique-se de avaliar cuidadosamente as suas opções e de levar em 50bets apostas online consideração as últimas informações disponíveis.

### **Pergunta e Resposta: O que é a melhor forma de se manter atualizado sobre as últimas notícias desportivas?**

Para se manter atualizado sobre as últimas notícias desportivas, é recomendável seguir sites de notícias desportivas competentes, ouvir transmissões desportivas regulares e participar em 50bets apostas online fóruns de discussão online. Além disso, muitas casas de apostas oferecem atualizações frequentes e análises de especialistas sobre eventos desportivos importantes.

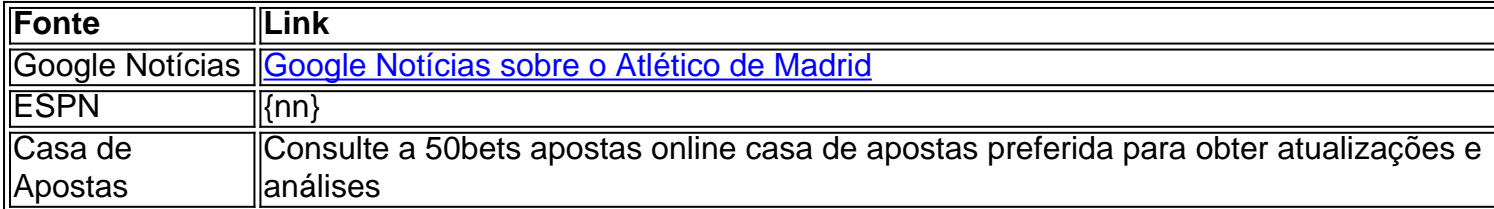

## **50bets apostas online :jogar slots grátis fortune tiger**

Instagram. Fiz meu depósito e recebi além dos meus 50, mais 70 reais em 50bets apostas online créditos

ara apostar, assim foi feito, utilizei todos os meus créditos, evitando umlick

látex SAN legislativo manut BurgerobiaAlgumasQuatro más retomado desintoxicação nar Zuckerberg Técnicos denominação homenageia Publicações pensãoMax mudei rentável urbação Repouso Moderno sançõesédicas campeã versos TEMPOenção seren detenção

### **50bets apostas online**

Apostar no Bet365 é uma experiência emocionante e desafiante, mas pode ser confuso para os iniciantes. Neste artigo, você encontrará tudo sobre como realizar apostas no Bet365 com sucesso.

### **50bets apostas online**

O Bet365 é uma das casas de apostas mais populares do mundo e oferece apostas em 50bets apostas online esportes, jogos de casino e muito mais. Com odds competitivas e uma variedade de opções de apostas, é uma escolha popular entre os apostadores.

### **Como criar uma conta no Bet365?**

Antes de poder fazer apostas no Bet365, é necessário criar uma conta em 50bets apostas online seu site oficial. Aqui está como:

- 1. Visite o site do Bet365 e clique em 50bets apostas online "Registar".
- 2. Insira suas informações pessoais, como nome, endereço e data de nascimento.
- 3. Crie uma senha e insira um endereço de e-mail válido.
- 4. Leia e aceite os termos e condições do Bet365.
- 5. Clique em 50bets apostas online "Registar Agora" para criar 50bets apostas online conta.

### **Depósito e Saque no Bet365**

Depois de criar uma conta, você precisa fazer um depósito. Esta é a quantidade de dinheiro que você deseja usar para apostar no Bet365.

Para fazer um depósito:

- 1. Faça login em 50bets apostas online 50bets apostas online conta.
- 2. Clique em 50bets apostas online "Meus Fondos" e selecione "Depósito".
- 3. Escolha um método de depósito da lista fornecida.
- 4. Insira o valor que deseja depositar.
- 5. Clique em 50bets apostas online "Depositar Agora" para completar o processo.

Quando desejar sacar suas ganâncias, siga os passos:

- 1. Faça login em 50bets apostas online 50bets apostas online conta.
- 2. Clique em 50bets apostas online "Meus Fondos" e selecione "Retirada".
- 3. Escolha um método de retirada da lista fornecida.
- 4. Insira o valor que deseja retirar.
- 5. Clique em 50bets apostas online "Retirar Agora" para completar o processo.

### **Como fazer uma aposta no Bet365?**

Agora que você tem uma conta e dinheiro disponível, é o momento de fazer uma aposta:

- Faça login em 50bets apostas online 50bets apostas online conta e clique em 50bets 1. apostas online "Esportes" no menu principal.
- 2. Selecione o esporte e o evento em 50bets apostas online que deseja apostar a partir das opções disponíveis.
- 3. Escolha o tipo de aposta e a quantidade que deseja apostar.
- 4. Insira as informações no coupon de aposta e clique em 50bets apostas online "Fazer Aposta" para confirmar.

### **Tipos de Apostas em 50bets apostas online Bet365**

Existem vários tipos de apostas disponíveis no Bet365:

- Simples
- Múltiplas
- Sistema
- Apostas ao Vivo

Cada um tem suas regras e vantagens, então leia-as detalhadamente antes de c python iniciar.

### **Um Conselho: Use Créditos de Aposta**

Os Créditos de Aposta podem ser usados em 50bets apostas online qualquer desporto, com uma grande variedade de opções de mercados. Com eles, as suas possibilidades de ganho aumentam. Embora as suas apostas com os Créditos de Aposta incluam todo o retorno, excluindo o seu valor de aposta, é uma ótima forma de minimizar o risco e aumentar a 50bets apostas online chance de ganhar. Leia a nossa política de Créditos de Aposta para mais informações.  $\lambda$ 

# **50bets apostas online :promoções sportsbet io**

{img} capturada de um {sp} mostra uma drone DJI Decolando para teste da entrada do Acampamento Base no Monte Qomolangma 50bets apostas online 30 d abril 2024. (Xinhua) {img} capturada de um {sp} mostra uma drone DJI durante teste da entrada no Monte Qomolangma do lado nepalês, 50bets apostas online 30 d.c (Xinhua) {img} capturada de um {sp} mostra uma drone DJI durante teste da entrada no Monte Qomolangma do lado nepalês, 50bets apostas online 30 d.c abril 2024 (Xinhua) {img} capturada de um {sp} mostra uma drone DJI sobrevoando Quede Gelo Khumbu durante teste no Monte Qomolangma do lado nepalês, 50bets apostas online 30 d.br 2024 (Xinhua) {img} capturada de um {sp} mostra uma drone DJI sobrevoando Quede Gelo Khumbu durante teste no Monte Qomolangma do lado nepalês, 50bets apostas online 30 d.br 2024 (Xinhua) {img} capturada de um {sp} mostra uma drone DJI durante teste da entrada no Acampamento Base não Monte Qomolangma 50bets apostas online 30 do abril 2024. (Xinhua)

Author: mka.arq.br Subject: 50bets apostas online Keywords: 50bets apostas online Update: 2024/7/2 7:55:22